# Resume Debugger

Transforming the way we improve resumes

#### Introduction

- Greetings from Team YJIJ
- Brief introduction of the "Resume Debugger"

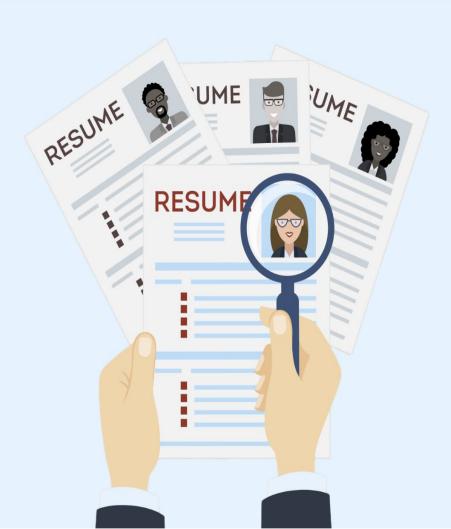

# **Identifying the Problem**

- Resumes are crucial but challenging
- Resume Debugger simplifies the process with AI
- Streamlining workflow and enhancing Al responses

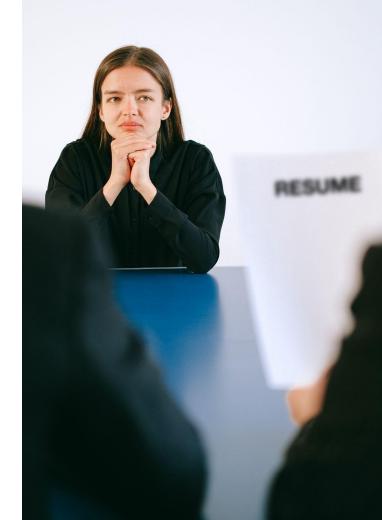

# **Behind the Scenes**

- Developed with: React, Node, MongoDB
- Uses: Document AI and Google Cloud's Vertex AI
- Provides: Real-time, personalized feedback

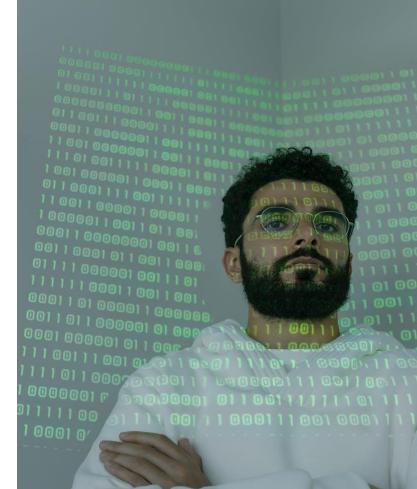

#### Demonstration

- Upload your resume in PDF
- Al analyzes and scores the resume
- Detailed suggestions for improvement
- View and manage analysis history

### The Future of Resume Debugger

- As AI evolves, so will Resume Debugger
- More than just an AI resume review tool
- Possible integrations with education programs and career centers

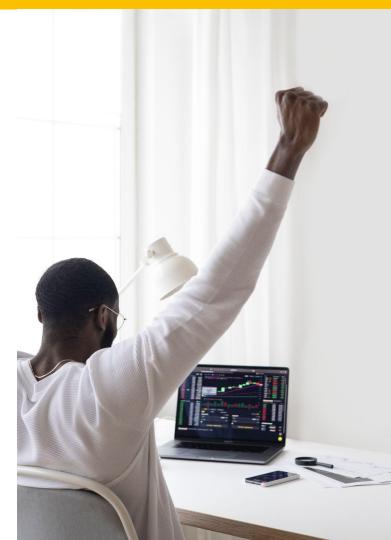

# Thank You!

- We appreciate your attention
- We welcome your feedback and questions